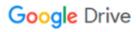

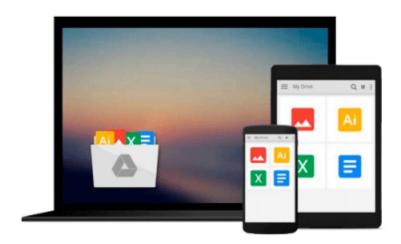

# **Easy Windows 10**

Mark Edward Soper

# Download now

Click here if your download doesn"t start automatically

## **Easy Windows 10**

Mark Edward Soper

## Easy Windows 10 Mark Edward Soper

SEE IT DONE. DO IT YOURSELF. It's that Easy! Easy Windows 10 teaches you the fundamentals to help you get the most from Windows 10. Fully illustrated steps with simple instructions guide you through each task, building the skills you need to perform the most common tasks with Windows. No need to feel intimidated; we'll hold your hand every step of the way.

#### Learn how to...

- · Use the new Windows 10 Start menu in standard and Tablet Mode versions
- · Create annotated notes from web pages with the new Microsoft Edge browser
- · Keep your information safe with improved File History and Backup
- · Use OneDrive® cloud storage to save space on your tablets and computers
- · Use Cortana® voice search to help organize your life
- Enjoy and shop for your favorite apps, movies, music, and TV shows
- · Manage and protect your home network
- · Touchscreen, keyboard, or mouse–use Windows 10 your way!

Category: Windows Operating System

**Covers:** Windows 10 **User Level:** Beginner

**<u>★</u>** Download Easy Windows 10 ...pdf

Read Online Easy Windows 10 ...pdf

#### Download and Read Free Online Easy Windows 10 Mark Edward Soper

#### From reader reviews:

#### **Christian Robbins:**

Hey guys, do you wishes to finds a new book to study? May be the book with the subject Easy Windows 10 suitable to you? The particular book was written by popular writer in this era. The actual book untitled Easy Windows 10 is the main one of several books that everyone read now. This specific book was inspired many people in the world. When you read this book you will enter the new dimensions that you ever know previous to. The author explained their plan in the simple way, so all of people can easily to be aware of the core of this publication. This book will give you a lots of information about this world now. To help you see the represented of the world on this book.

#### Jeffrey Messina:

Reading can called imagination hangout, why? Because if you find yourself reading a book particularly book entitled Easy Windows 10 your brain will drift away trough every dimension, wandering in each aspect that maybe unknown for but surely can be your mind friends. Imaging every word written in a reserve then become one type conclusion and explanation that will maybe you never get ahead of. The Easy Windows 10 giving you an additional experience more than blown away your brain but also giving you useful information for your better life on this era. So now let us present to you the relaxing pattern at this point is your body and mind are going to be pleased when you are finished reading it, like winning a casino game. Do you want to try this extraordinary wasting spare time activity?

### **Michelle Jarvis:**

Do you have something that you enjoy such as book? The guide lovers usually prefer to opt for book like comic, short story and the biggest an example may be novel. Now, why not striving Easy Windows 10 that give your satisfaction preference will be satisfied by simply reading this book. Reading routine all over the world can be said as the opportunity for people to know world far better then how they react when it comes to the world. It can't be said constantly that reading practice only for the geeky person but for all of you who wants to become success person. So, for all of you who want to start reading as your good habit, you could pick Easy Windows 10 become your current starter.

#### **Robert Lewis:**

Your reading sixth sense will not betray you actually, why because this Easy Windows 10 publication written by well-known writer whose to say well how to make book that may be understand by anyone who else read the book. Written in good manner for you, dripping every ideas and creating skill only for eliminate your own personal hunger then you still question Easy Windows 10 as good book not simply by the cover but also from the content. This is one reserve that can break don't assess book by its include, so do you still needing a different sixth sense to pick this!? Oh come on your reading through sixth sense already told you so why you have to listening to a different sixth sense.

Download and Read Online Easy Windows 10 Mark Edward Soper #271UHFRJ5NP

# Read Easy Windows 10 by Mark Edward Soper for online ebook

Easy Windows 10 by Mark Edward Soper Free PDF d0wnl0ad, audio books, books to read, good books to read, cheap books, good books, online books, books online, book reviews epub, read books online, books to read online, online library, greatbooks to read, PDF best books to read, top books to read Easy Windows 10 by Mark Edward Soper books to read online.

## Online Easy Windows 10 by Mark Edward Soper ebook PDF download

Easy Windows 10 by Mark Edward Soper Doc

Easy Windows 10 by Mark Edward Soper Mobipocket

Easy Windows 10 by Mark Edward Soper EPub